# <span id="page-0-0"></span>Une courte introduction aux extensions TikZducks et TikZlings

samcarter Journée GUTenberg 2021 17 avril 2021

#### Mes activités LAT<sub>F</sub>X

#### Mes extensions

- $TikZ$ ducks
- TikZlings  $\mathcal{L}_{\mathcal{A}}$
- jigsaw  $\Box$

#### Des sites de questions / réponses

- $\Box$ <texnique.fr>
- <topanswer.xyz/tex> (en anglais)

En plus, j'aide avec beamer

<span id="page-2-0"></span>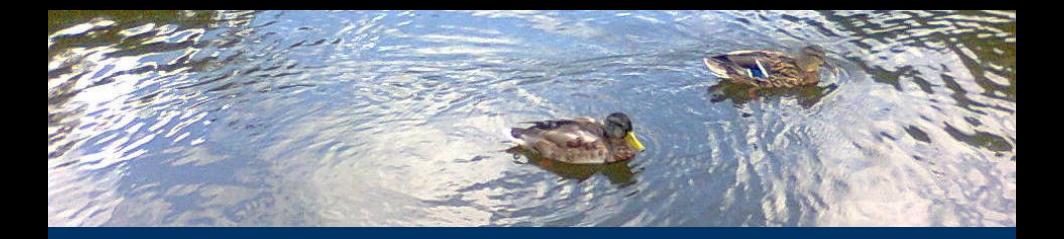

## **Tik[Zducks](#page-2-0)**

#### TikZducks – des canards en caoutchouc

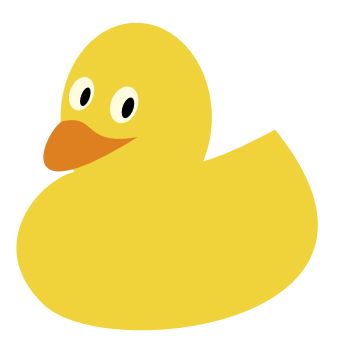

\documentclass{standalone}

\usepackage{tikzducks}

\begin{document}

\begin{tikzpicture} \duck \end{tikzpicture}

\end{document}

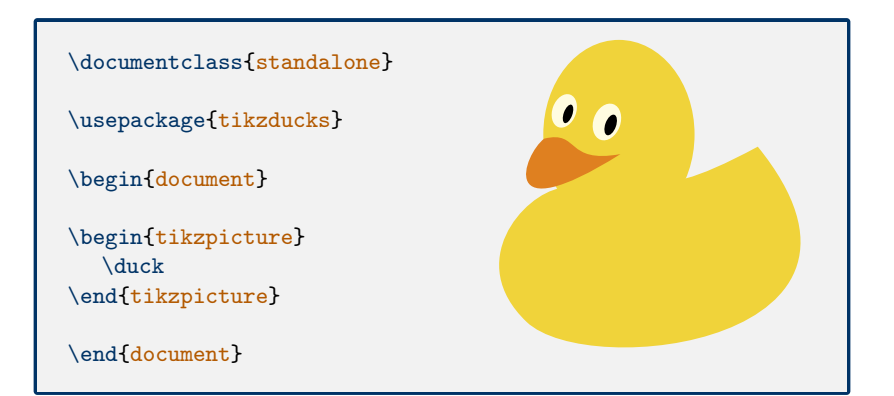

```
\documentclass{standalone}
\usepackage{tikz}
\usetikzlibrary{ducks}
```

```
\begin{document}
```

```
\begin{tikzpicture}
  \draw (0,0) pic {duck};
\end{tikzpicture}
```

```
\end{document}
```
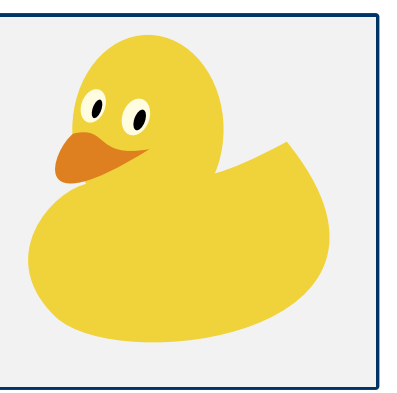

<span id="page-7-0"></span>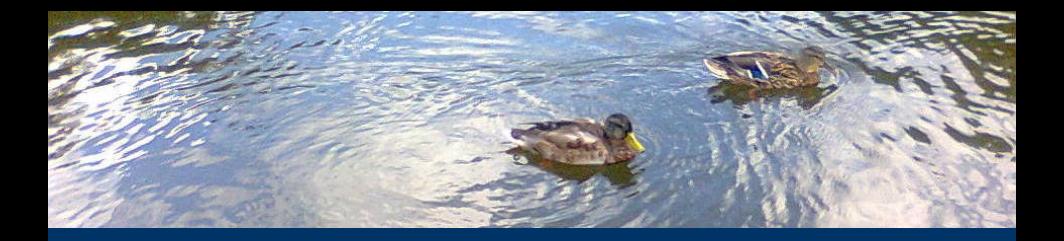

## [Personnalisation](#page-7-0)

#### Changer les couleurs

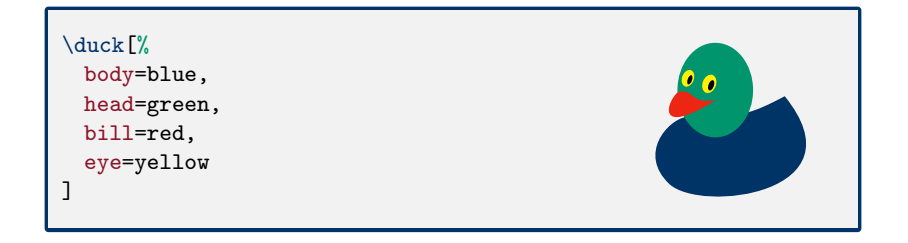

#### Les accessoires

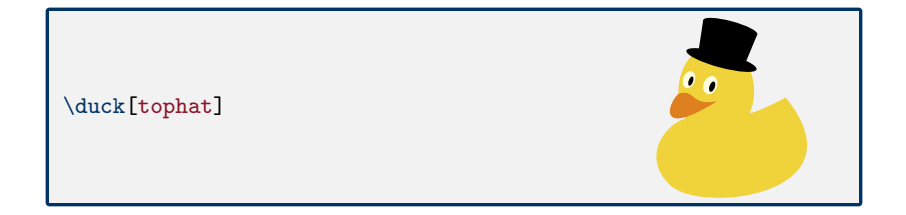

#### Les accessoires

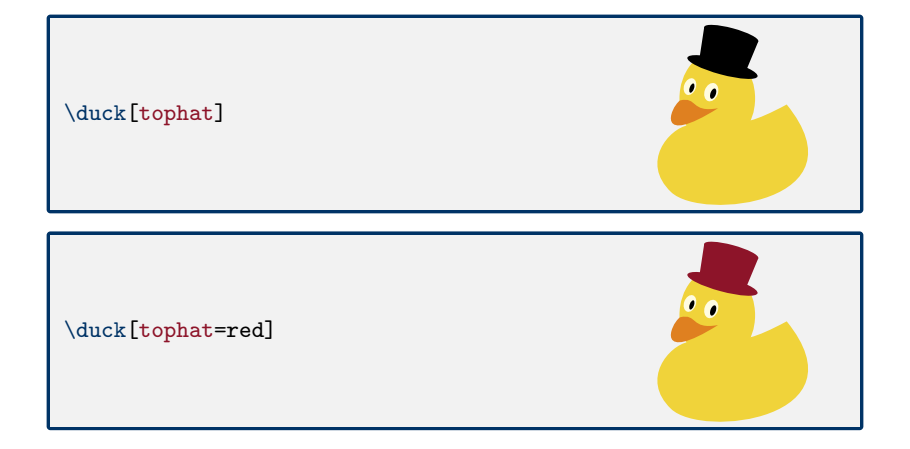

Voir la liste complète sur [http://mirrors.ctan.org/graphics/pgf/](http://mirrors.ctan.org/graphics/pgf/contrib/tikzducks/tikzducks-doc.pdf) [contrib/tikzducks/tikzducks-doc.pdf](http://mirrors.ctan.org/graphics/pgf/contrib/tikzducks/tikzducks-doc.pdf)

TikZMode

#### Les coiffures

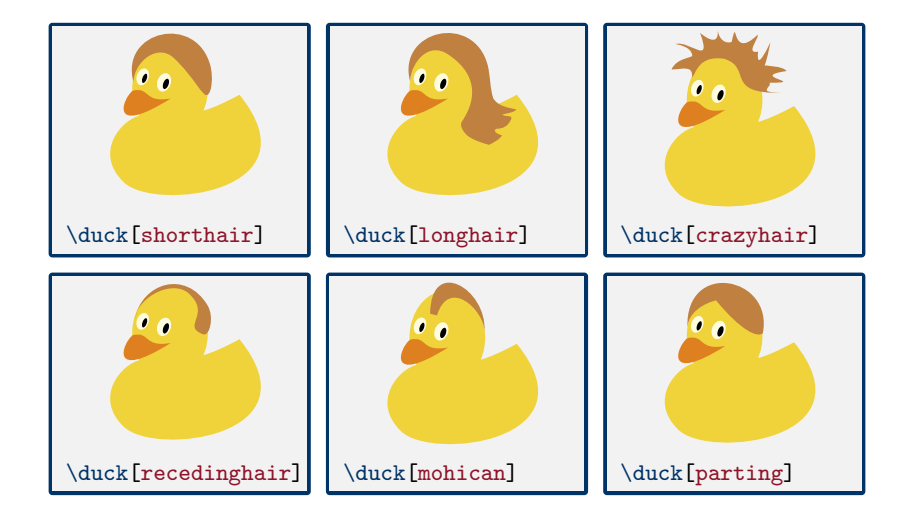

#### Les vêtements

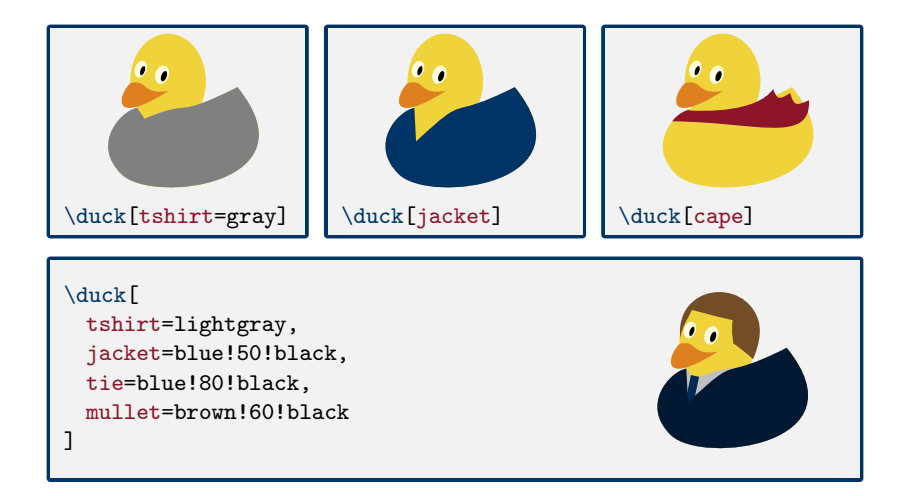

#### Les chapeaux

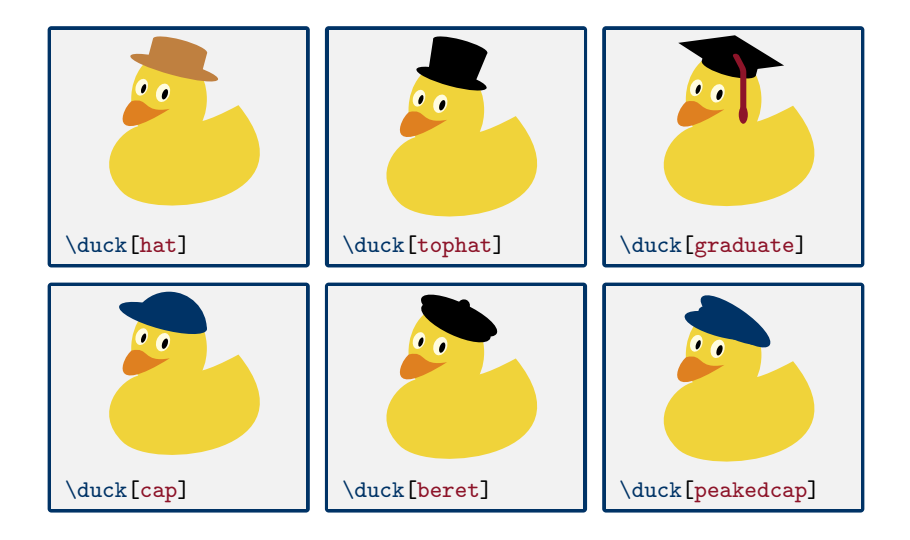

#### Les Couronnes

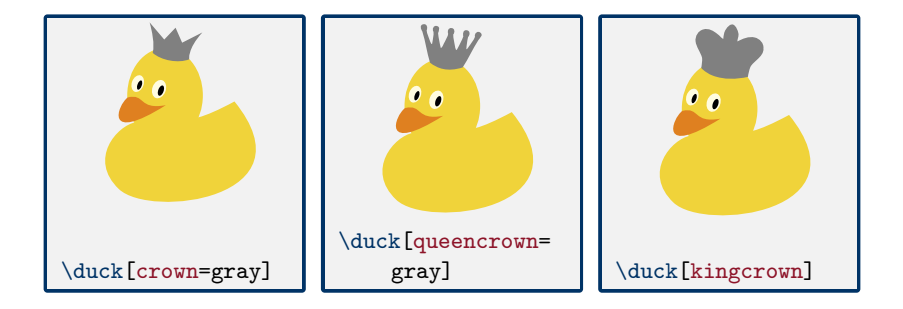

#### Les lunettes

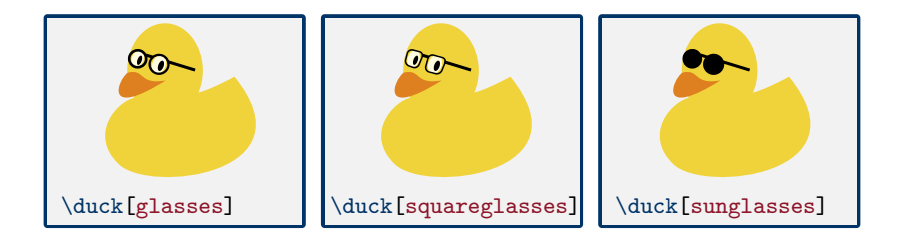

#### Les messages

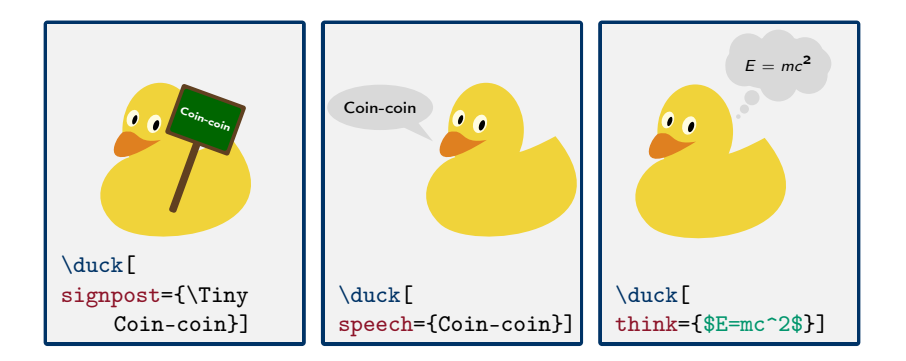

#### Les sports

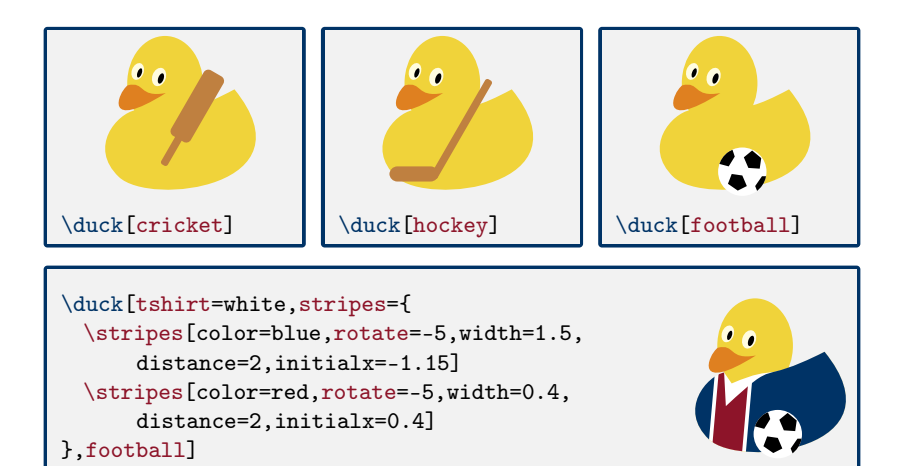

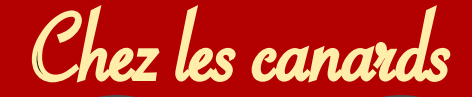

#### TikZducks cuisine

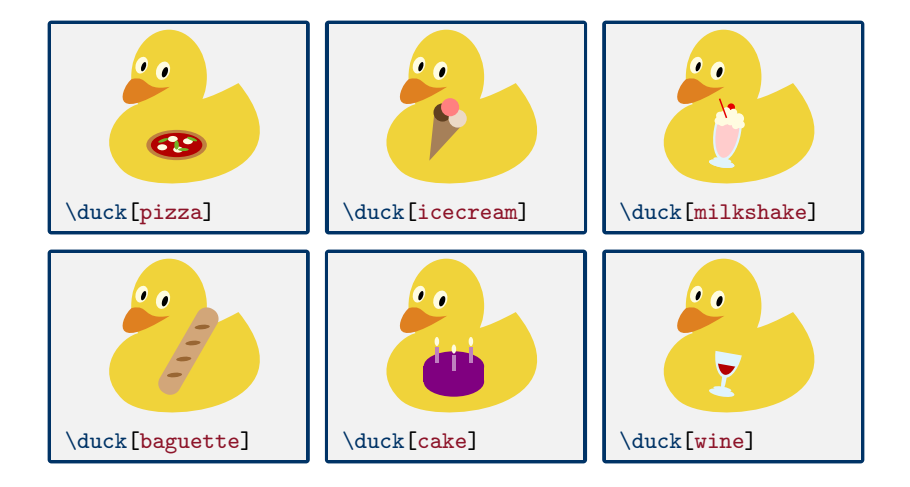

#### Les canards au hasard

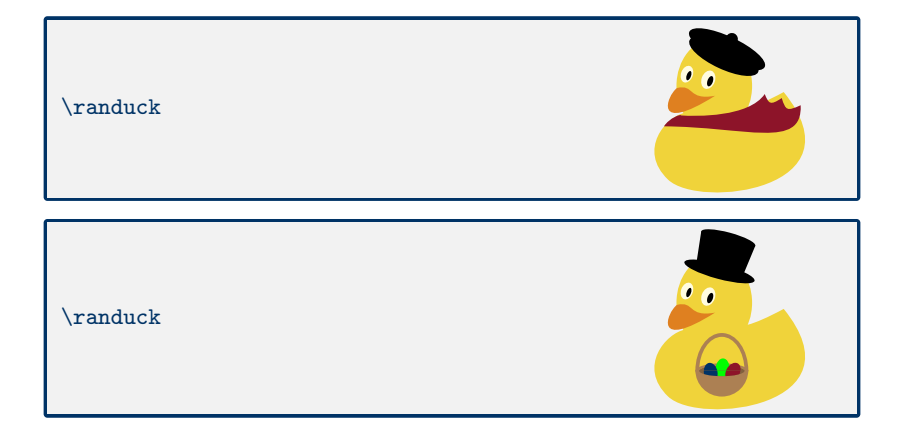

<span id="page-22-0"></span>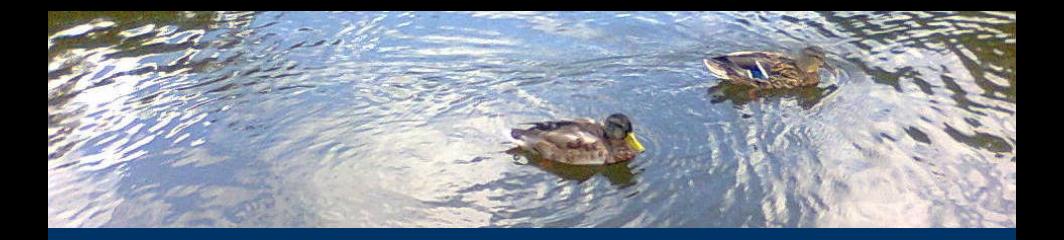

#### Toute l'année

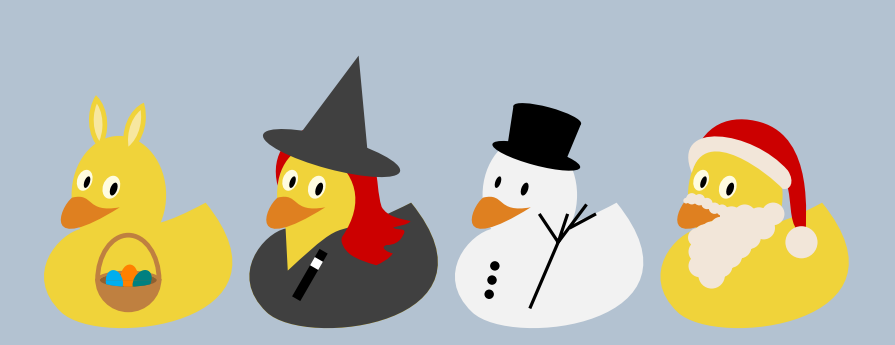

#### Les animaux

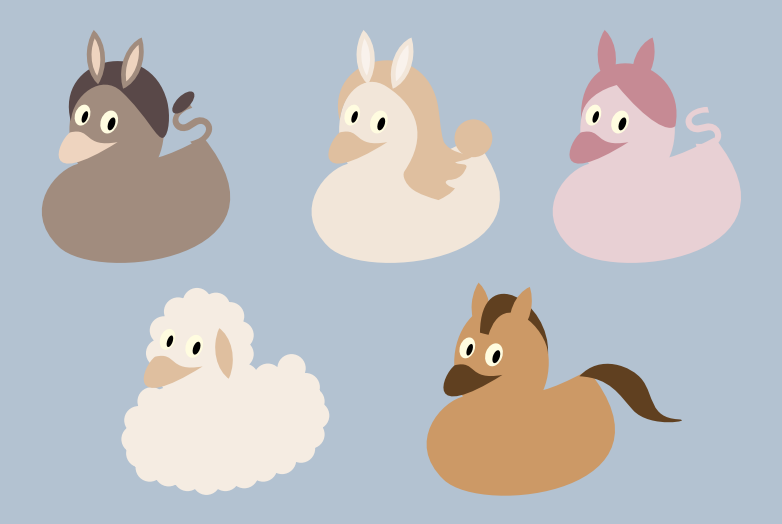

#### La Guerre des étoiles

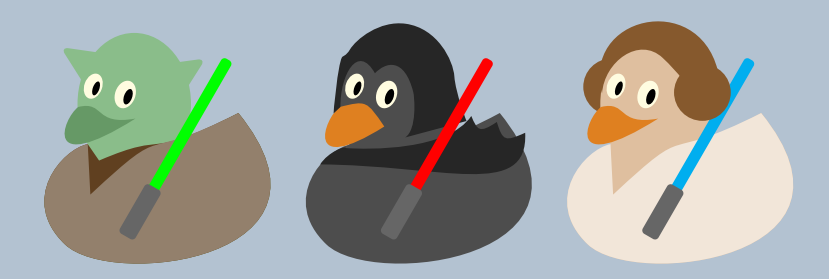

#### Patrouille du cosmos

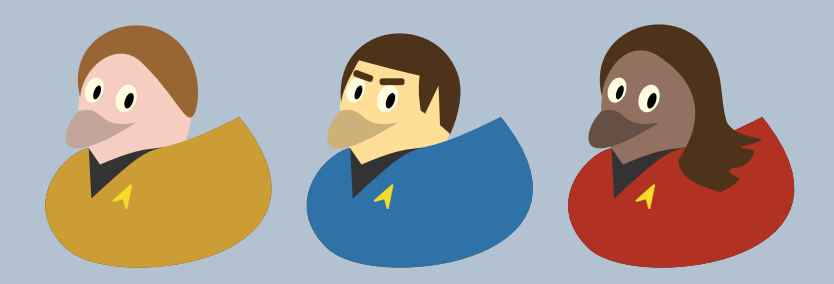

<span id="page-27-0"></span>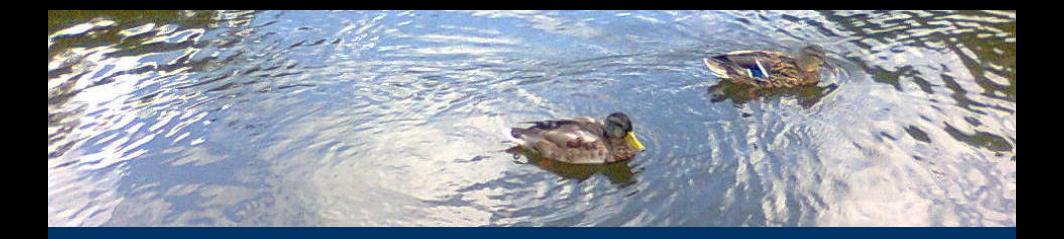

# [Traduction d'une photo au Ti](#page-27-0)kZducks

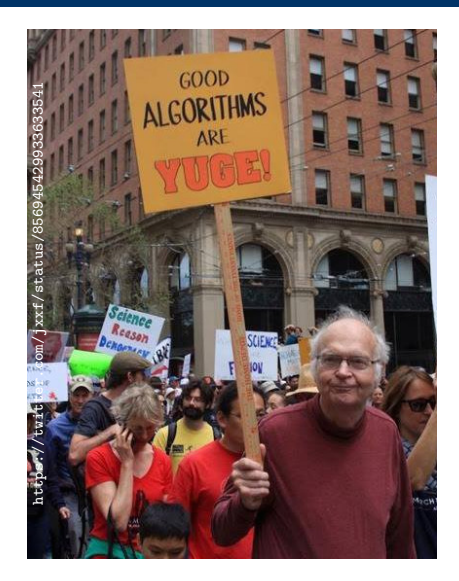

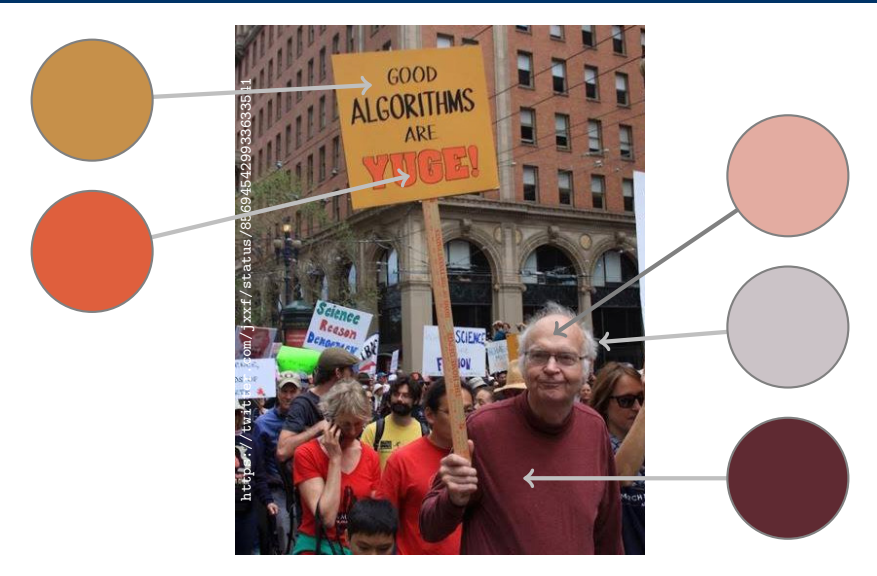

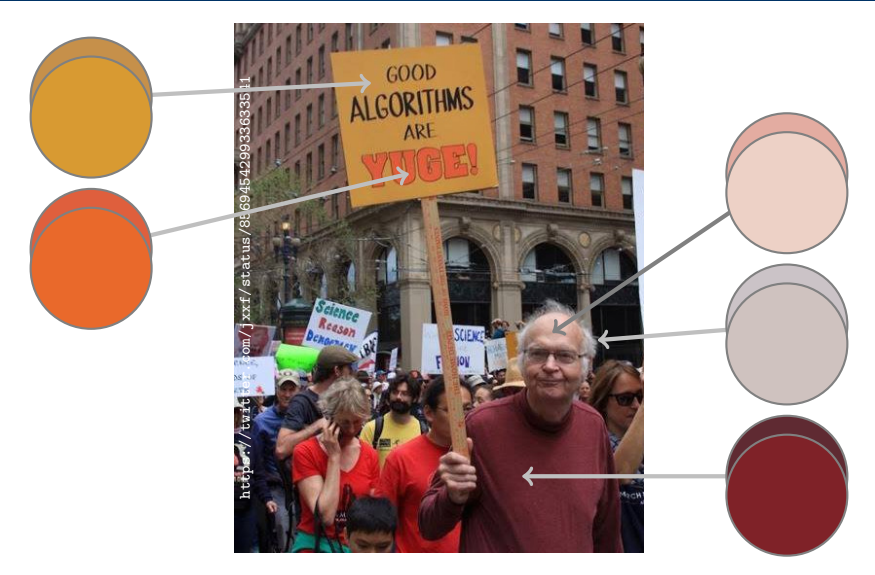

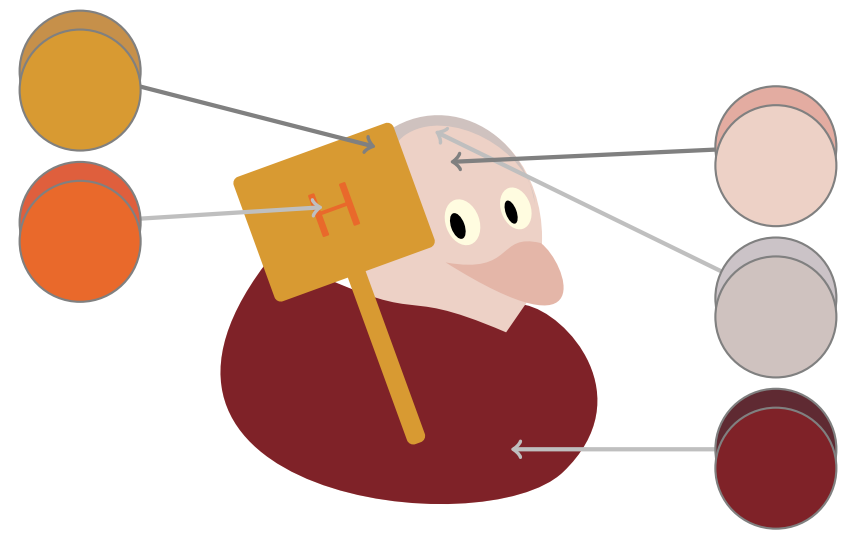

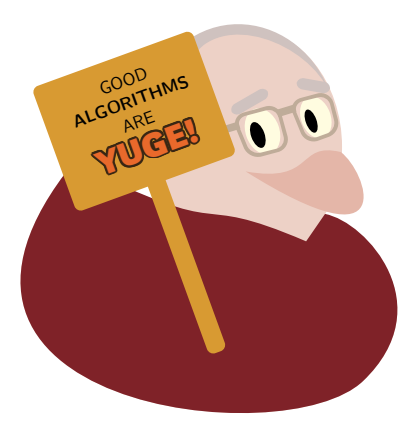

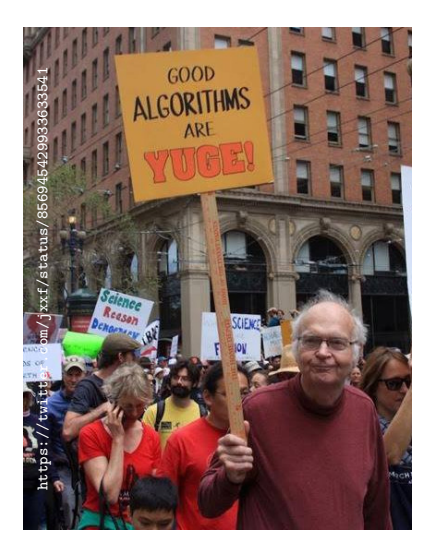

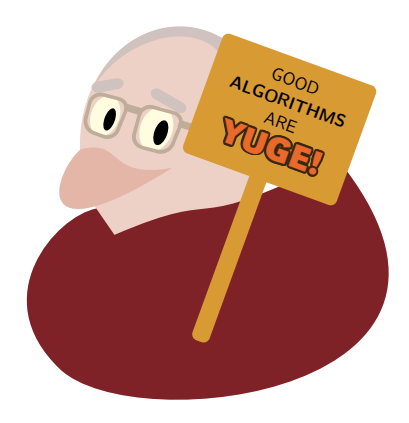

<span id="page-34-0"></span>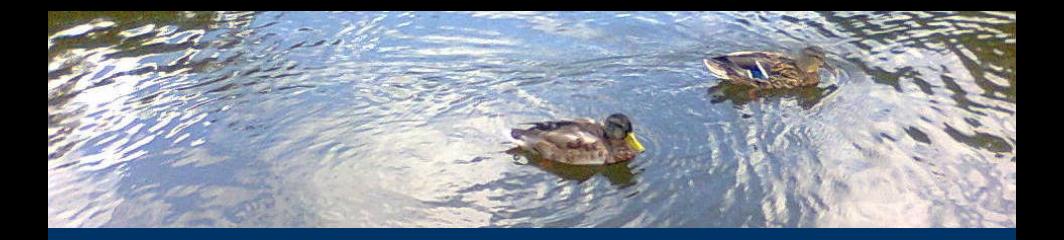

# **Tik[Zlings](#page-34-0)**

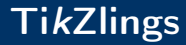

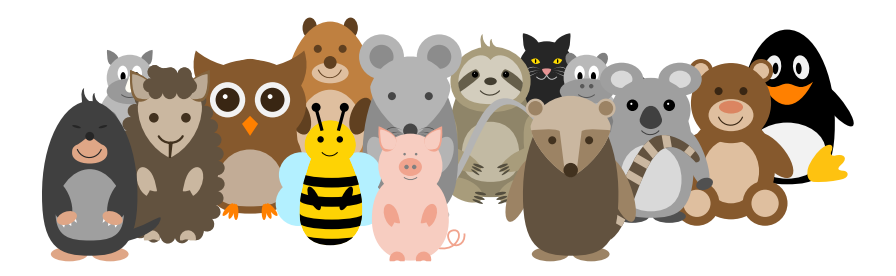

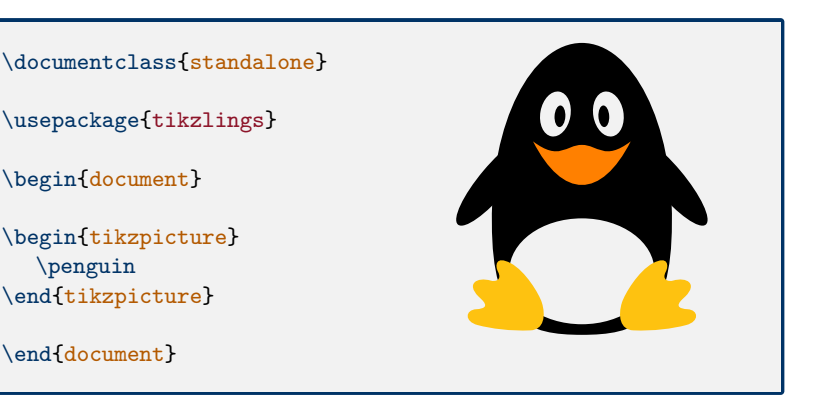

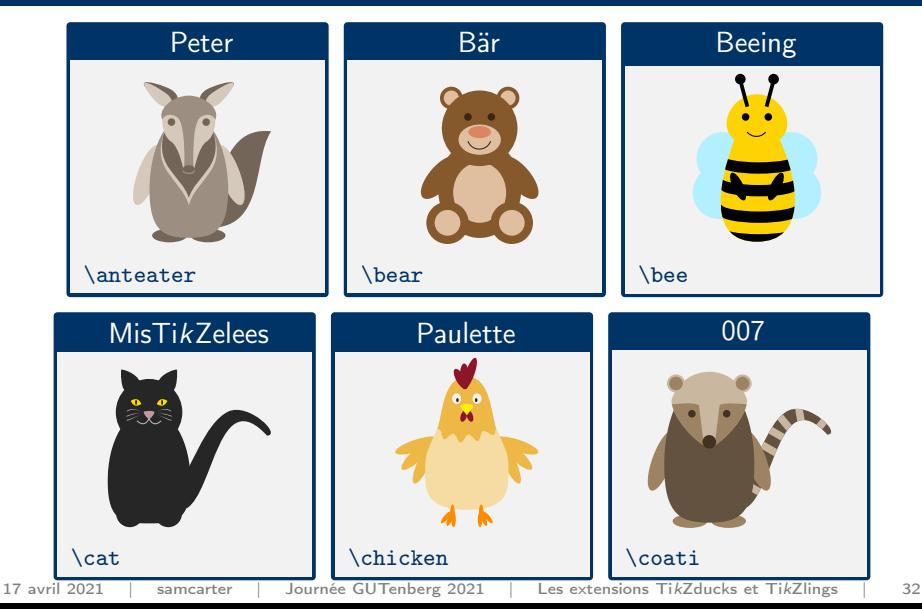

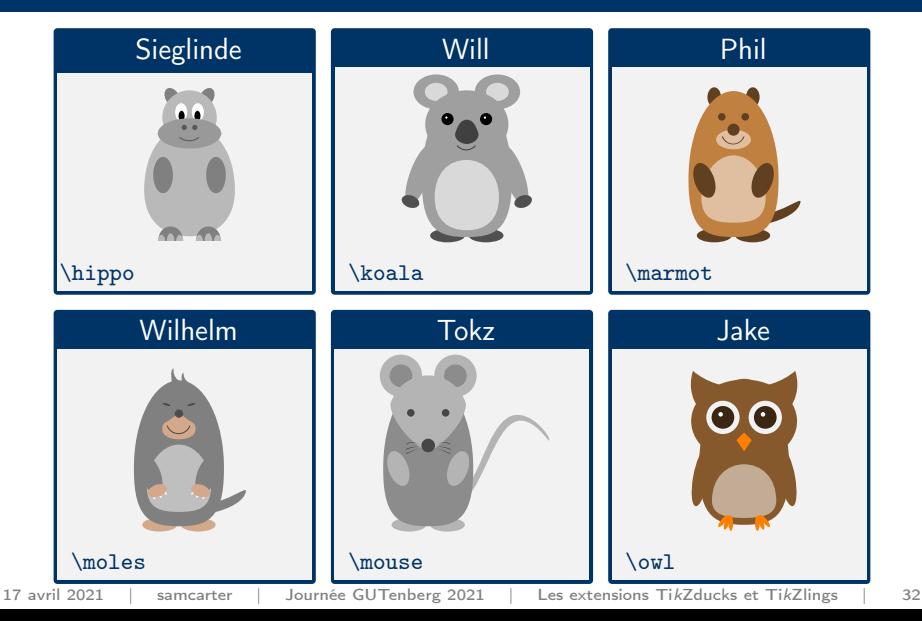

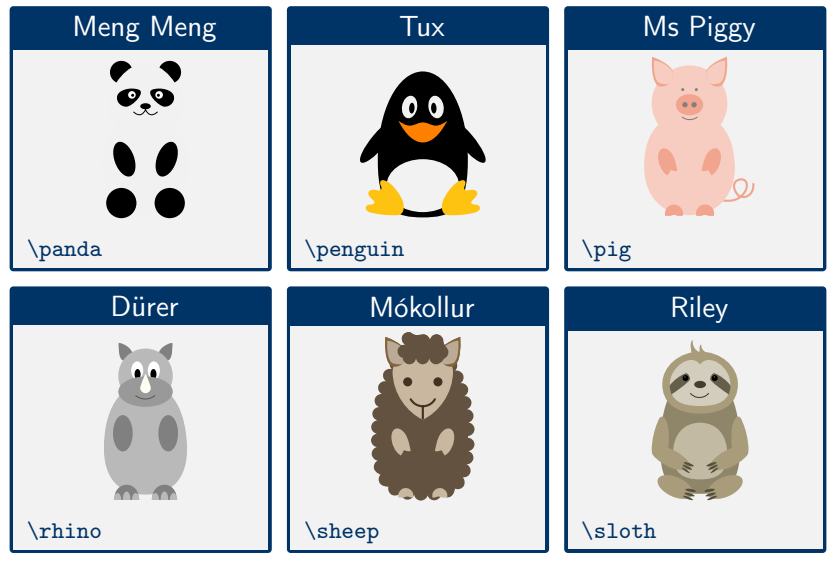

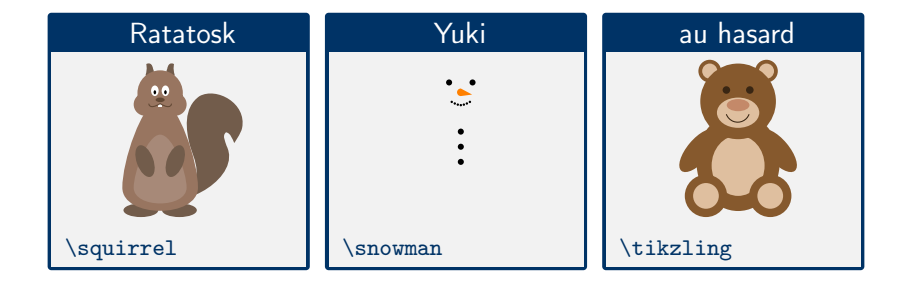

#### Quelques exemples d'options

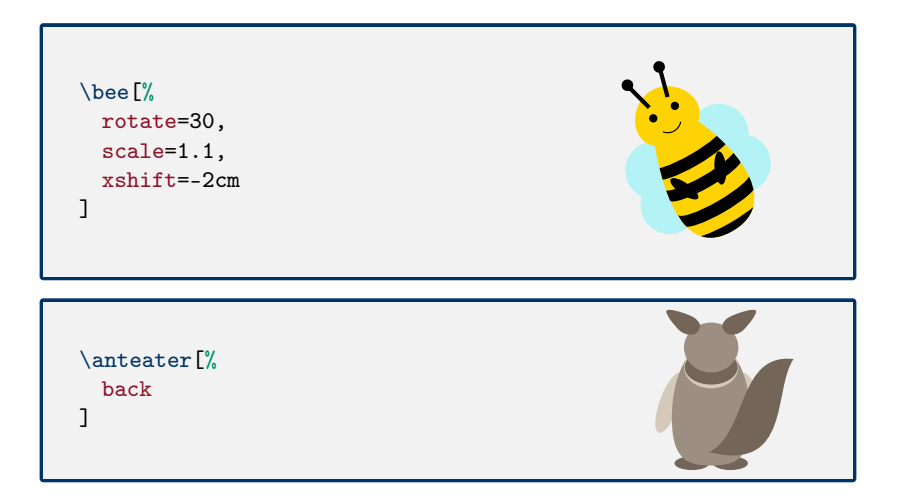

#### Quelques exemples d'options

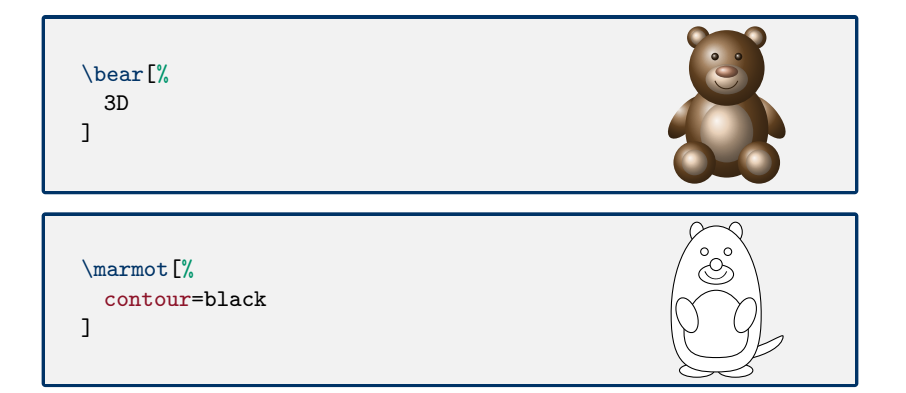

#### Quelques exemples d'options

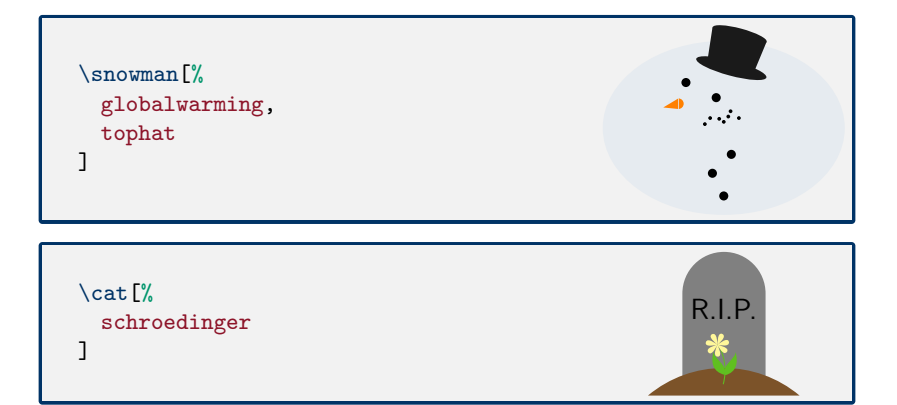

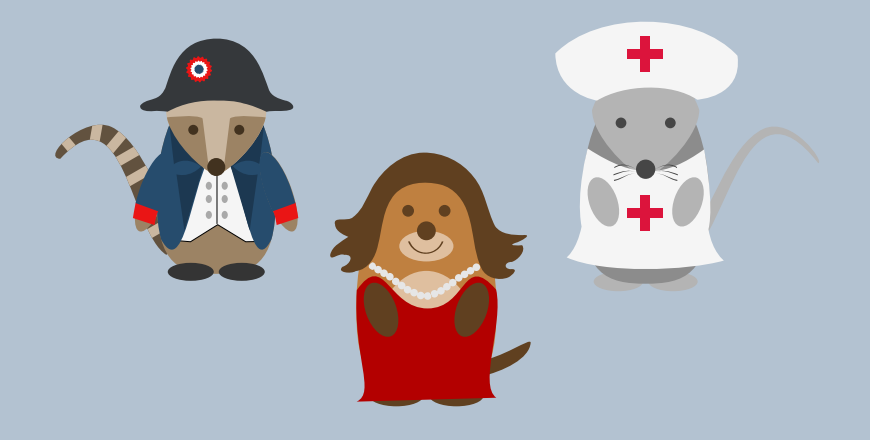

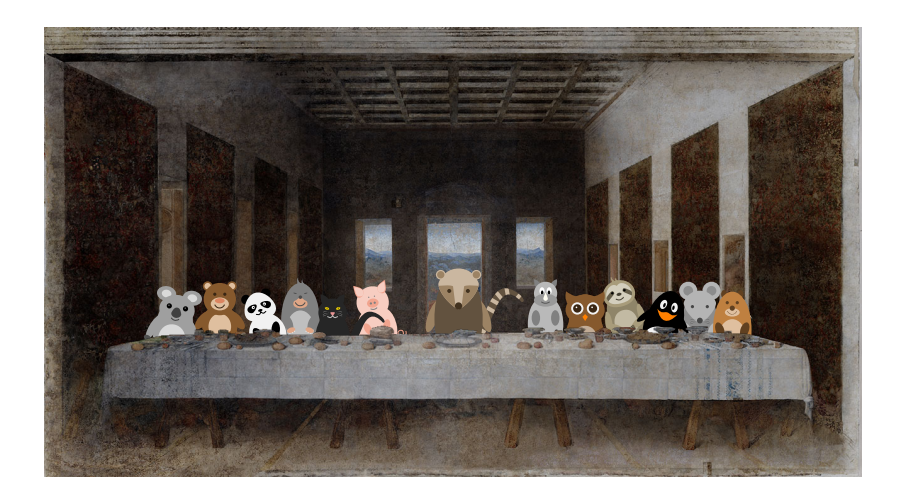

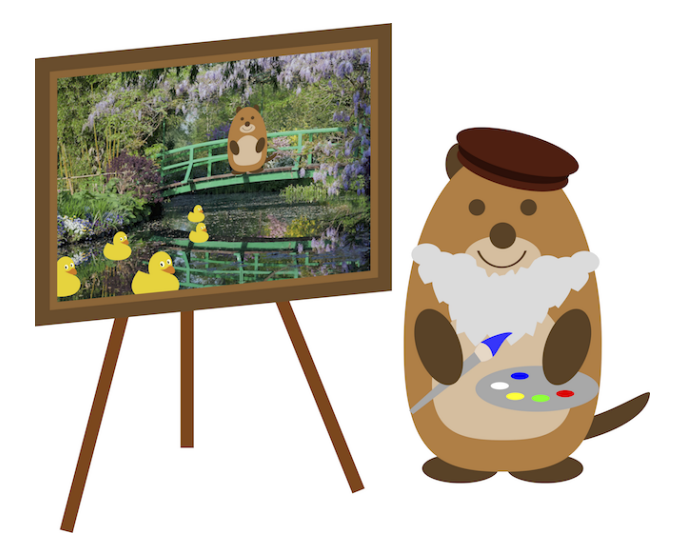

# Le grand Tour des TikZlings

#### Plus de vidéos

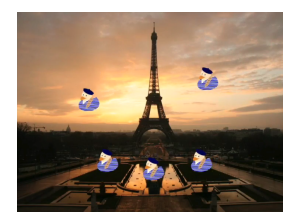

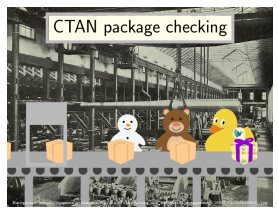

<https://vimeo.com/380684973> <https://vimeo.com/492532561>

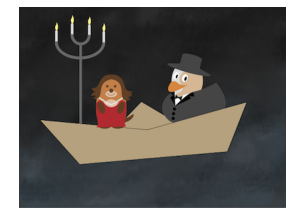

#### <https://vimeo.com/246256860> <https://vimeo.com/305374856>

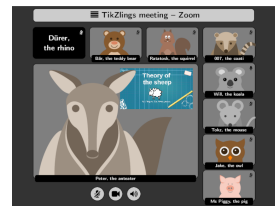

#### Synthèse

#### Où ?

- T<sub>F</sub>XLive et MiKT<sub>F</sub>X
- CTAN: П

<www.ctan.org/pkg/tikzducks> <www.ctan.org/pkg/tikzlings>

#### Problèmes ?

GitHub:  $\overline{\phantom{a}}$ 

> <https://github.com/samcarter/tikzducks/issues> <https://github.com/samcarter/tikzlings/issues>

# **The Great Tikzlings Christmas Extravaganza 2020**

3 5 3 5 6 6 5 8 5 6 6 5 1 8 5 5 3 5

<span id="page-51-0"></span>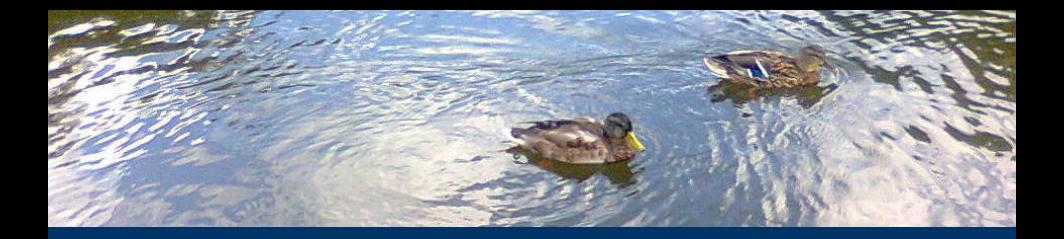

## [Merci beaucoup pour votre attention !](#page-51-0)